## <span id="page-0-1"></span>♪「聚合数据 | 8名人名称

<span id="page-0-0"></span>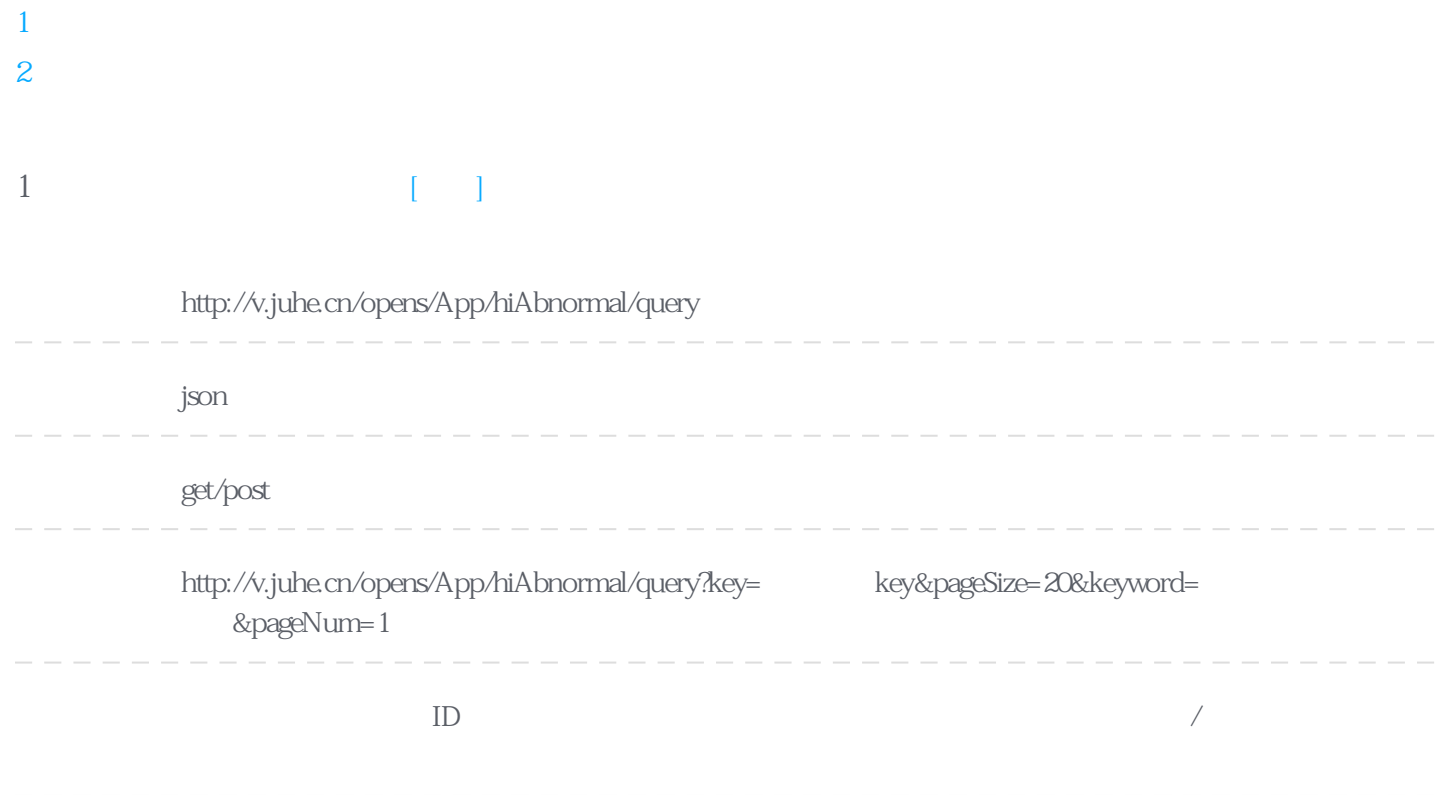

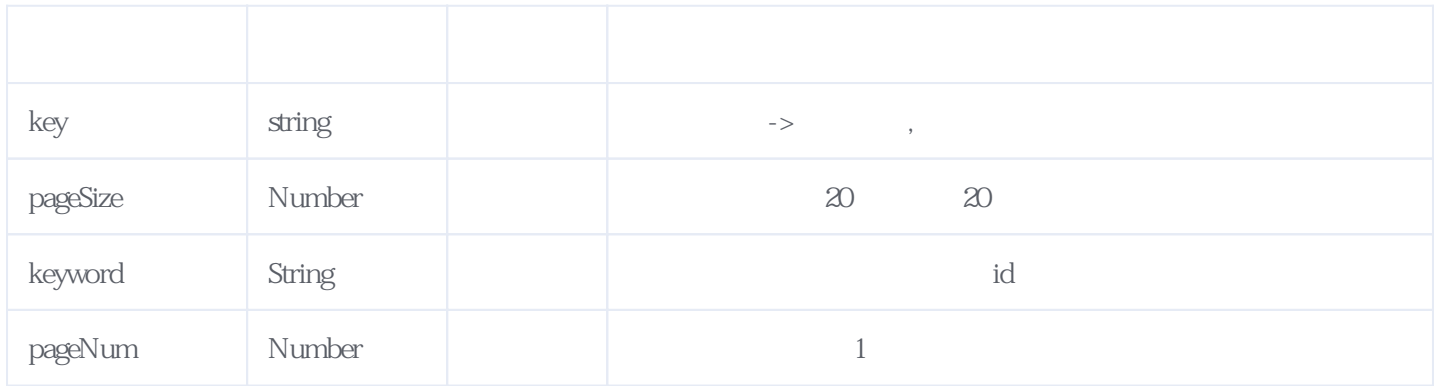

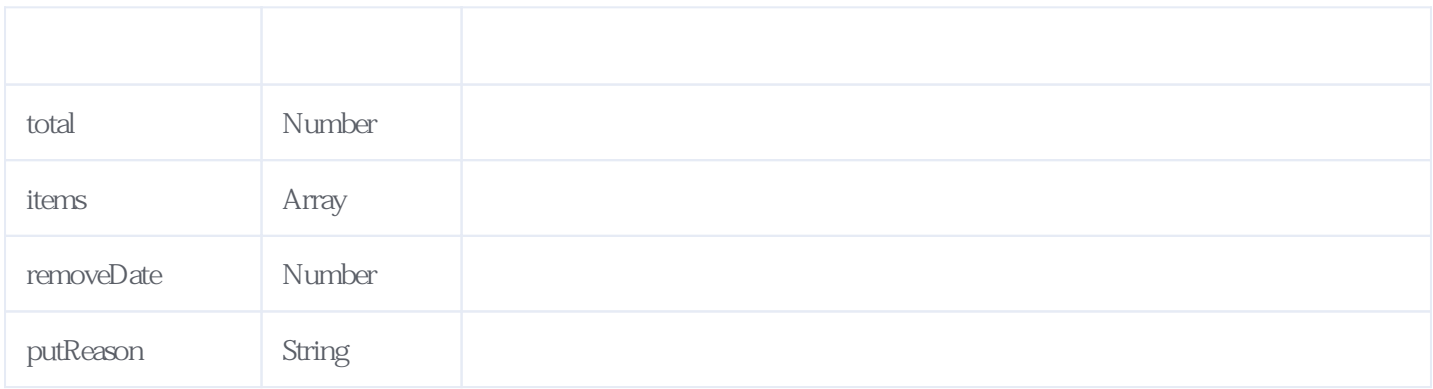

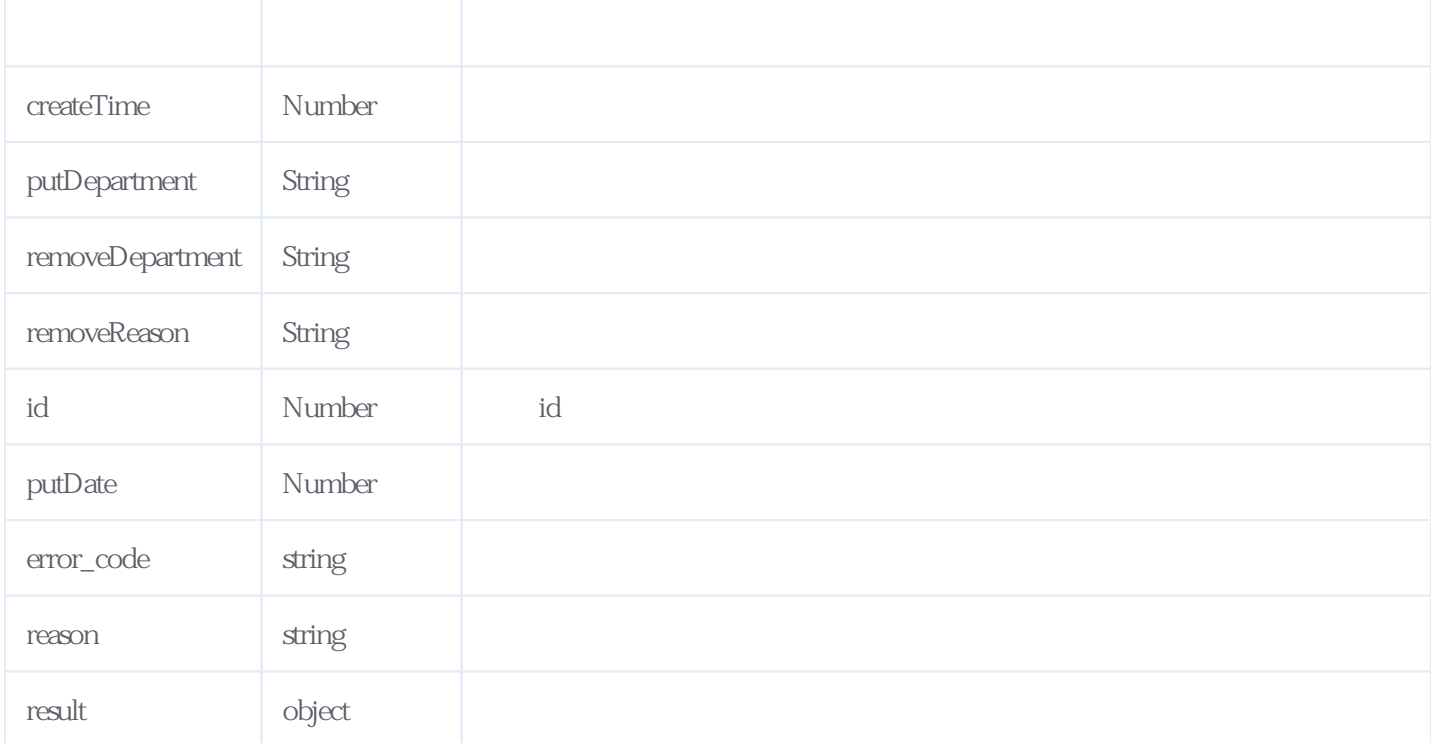

## **JSON**

<span id="page-1-0"></span>{ "result": { "total": 2, "items": [ { "removeDate": 1460649600000,<br>"putReason": " 2014 "putReason": " "createTime": 1491667200000, "putDepartment": " "removeDepartment": " "removeReason": " "id": 251081505, "putDate": 1436803200000 }, { "removeDate": 1460649600000,  $"putReason": "$   $2013$  "createTime": 1491667200000, "putDepartment": " "removeDepartment": " "removeReason": " "id": 251081506, "putDate": 1436716800000 } ] }, "reason": "success", "error\_code": 0 }

## **服务级错误码参照(error\_code):** [\[顶部\]](#page-0-1)

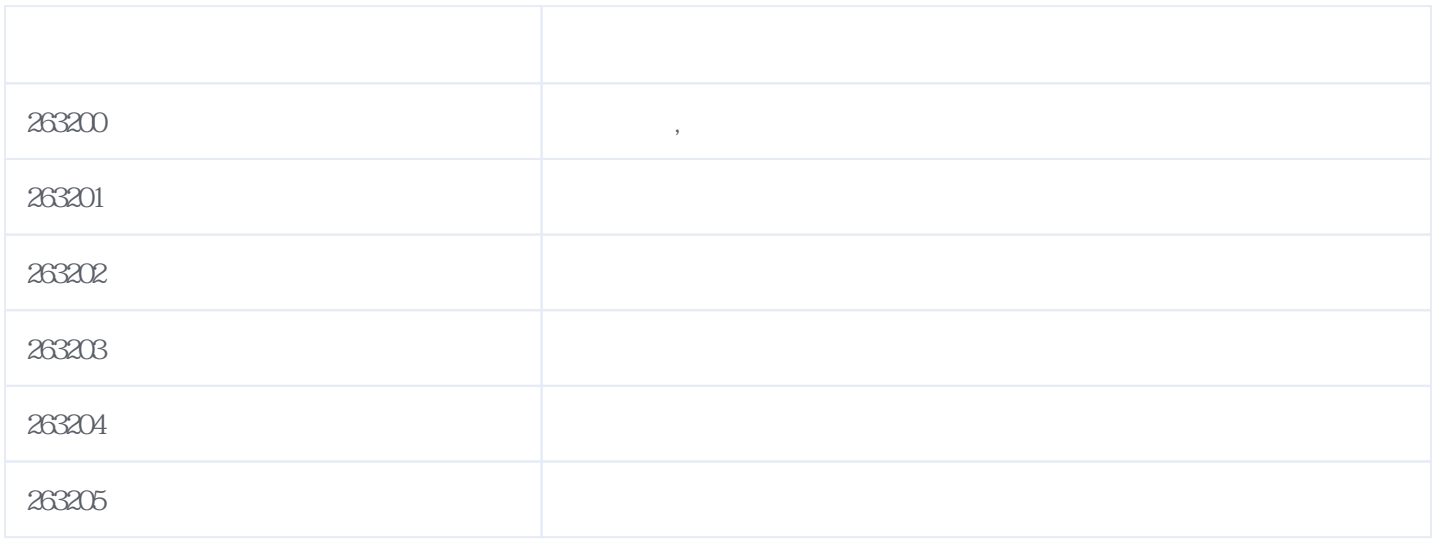

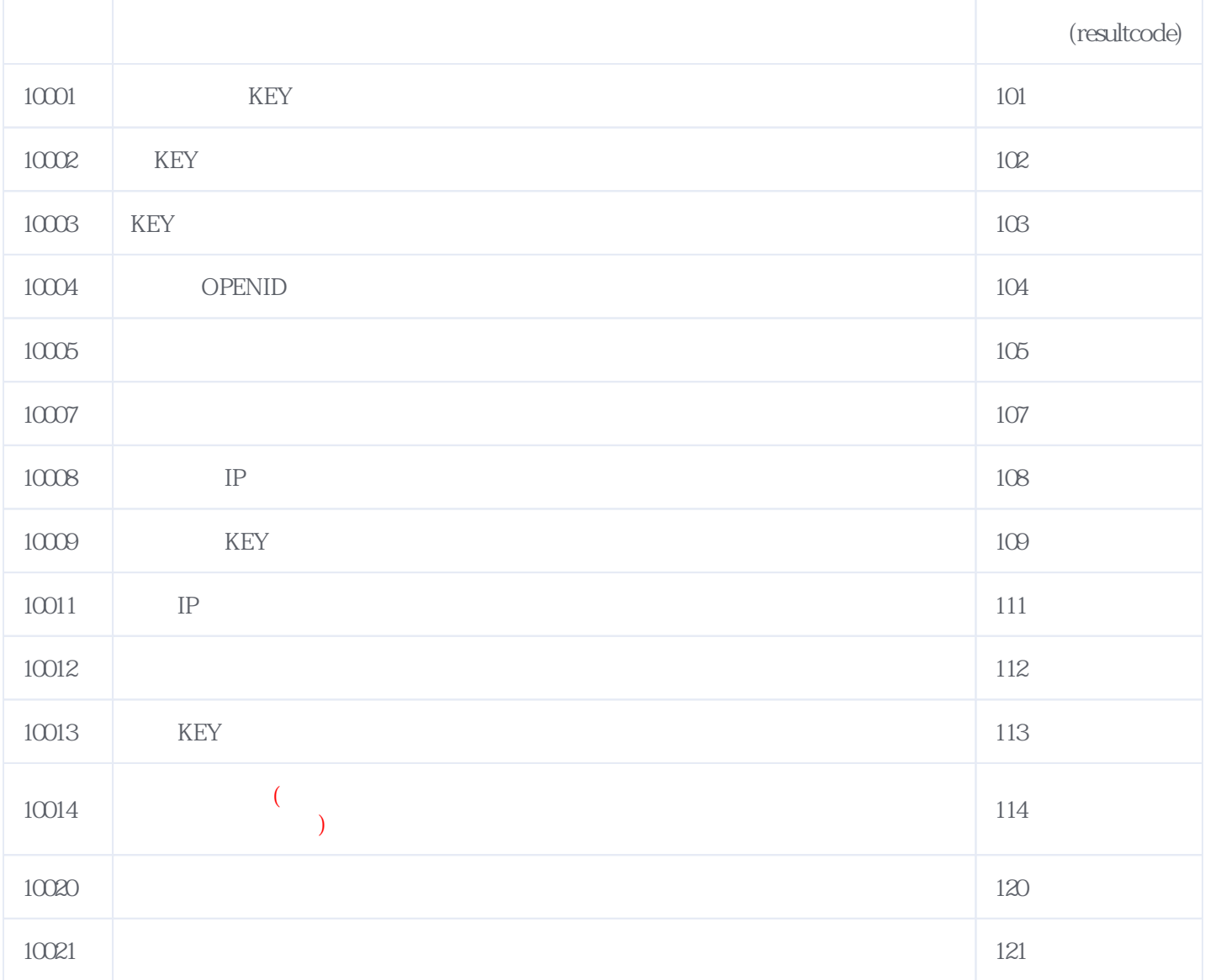

**错误码格式说明(示例:200201):**

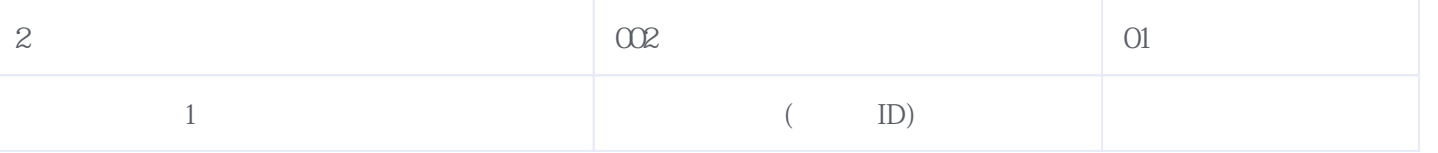

版本日期:2024-04-28 23:17